*Pour chacun des critères ci-dessous, cocher la case OUI si le savoir ou le savoir-faire est maîtrisé. En cas contraire cocher la case NON et rechercher la solution en regardant dans la dernière colonne quel est le document qui pourra vous renseigner et éventuellement s'il faut faire appel au professeur.* 

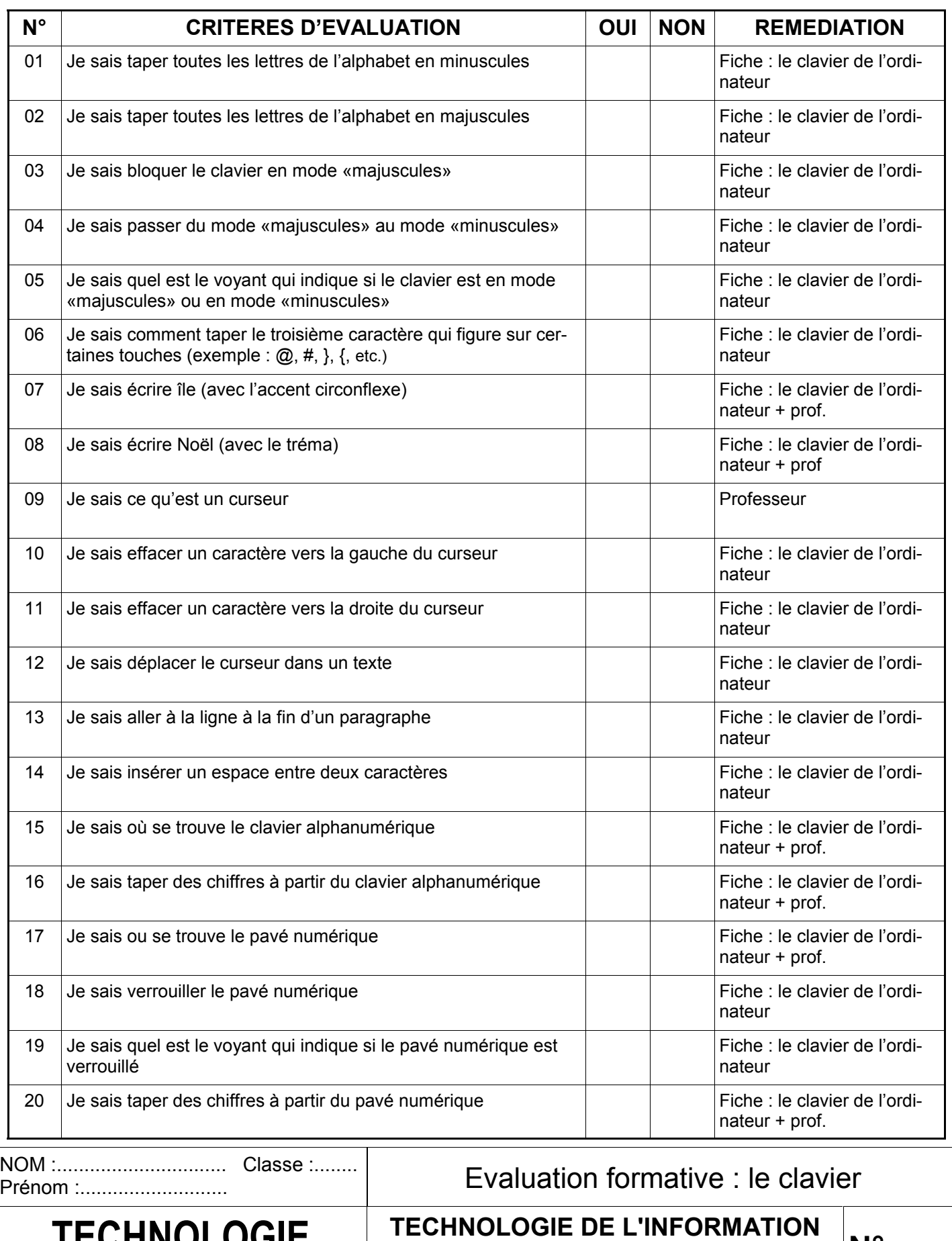

**Traitement de texte** Mr BRUSCHI - COLLEGE ANNE FRANK